Alina RYDZEWSKA Wydział Organizacji i Zarządzania Politechnika Śląska

# **ŹRÓDŁA PRZEWAGI KONKURENCYJNEJ GIEŁD ELEKTRONICZNYCH JAKO SKUTEK INNOWACJI TECHNOLOGICZNYCH**

**Streszczenie.** Celem niniejszego artykułu jest identyfikacja źródeł przewagi konkurencyjnej giełd elektronicznych w odniesieniu do giełd tradycyjnych "opartych na parkietach". Na skutek postępu technologicznego, giełdy papierów wartościowych wprowadzały innowacje technologiczne, czego efektem stały się procesy przekształceń giełd opartych na tradycyjnym parkiecie na giełdy o elektronicznym obrocie. Współcześnie, większość giełd to giełdy w pełni zelektronizowane. W stosunku do tradycyjnych giełd cechuje je m.in. większa płynność, przejrzystość, szybkość, różnorodność instrumentów finansowych. Jako przykład giełdy, która jako jedna z pierwszych przeszła na obrót elektroniczny i uzyskała z tego tytułu przewagę konkurencyjną jest Deutsche Terminbörse (DTB).

**Słowa kluczowe:** giełda papierów wartościowych, przewaga konkurencyjna, innowacje.

## SOURCES OF COMPETITIVE ADVANTAGE OF STOCK EXCHANGES WITH ELECTRONIC TRADE AS THE RESULT OF TECHNOLOGICAL INNOVATION

**Summary.** The purpose of this article is to identify the sources of competitive advantage of electronic exchanges in relation to exchanges based on traditional floor. As a result of technological progress, the stock exchanges introduced technological innovations, resulting in a process of transformation exchanges based on traditional floor on the exchanges with electronic trading. Nowadays, most exchanges are fully electronic. Compared to traditional exchanges, they are characterized by, among others, greater liquidity, transparency, speed, diversity of financial instruments. As an example of the stock exchange that was one of the first transformed into electronic trading and obtained a competitive advantage is Deutsche Terminbörse (DTB).

**Keywords:** stock exchange, competitive advantage, innovation.

### **1. Wstęp**

Przełom XX i XXI wieku to okres dynamicznych zmian w funkcjonowaniu giełd papierów wartościowych. Giełdy pod wpływem postępu technologicznego, zmian prawnych w zakresie liberalizacji inwestycji w papiery wartościowe oraz rozwoju kultury inwestycyjnej, wprowadzały liczne innowacje<sup>1</sup>. Największe zmiany zostały uwarunkowane przez innowacje technologiczne. Nowe rozwiązania w zakresie systemów komputerowych i telekomunikacyjnych spowodowały, że dotychczas stosowany na giełdach, działających na bazie tradycyjnego parkietu, system *open outcry*, który polega na zawieraniu transakcji pomiędzy maklerami uczestniczącymi fizycznie w transakcjach, został zastąpiony przez obrót elektroniczny2 . W zelektronizowanych giełdach, dzięki systemom informatycznym, transakcje są zawierane na podstawie wpływających zleceń, według ściśle określonego algorytmu, natomiast budynki giełd papierów wartościowych zamieniają się w wielkie serwerownie.

Giełda papierów wartościowych najogólniej jest definiowana jako "organizacja, stowarzyszenie lub grupa osób, mające lub nie osobowość prawną, która stanowi miejsce lub urządzenie stanowiące rynek łączący nabywców i sprzedających papiery wartościowe i/lub wykonująca inne czynności, np. rozliczeniowe w odniesieniu do papierów wartościowych, zgodnie z przyjętymi zasadami"<sup>3</sup>. Tradycyjny model giełdy stanowiła organizacja w formie spółdzielni, której współwłaścicielami byli członkowie giełdy. Członkowie to zazwyczaj instytucje finansowe pośredniczące w obrocie papierami, którzy reprezentują interesy inwestorów (brokerzy) lub własne (dealerzy)<sup>4</sup>. Ich głównym zadaniem było uczestnictwo w sesji na parkiecie oraz pośrednictwo w składaniu i realizacji zleceń. Z tego też tytułu czerpali swe dochody. Jednakże ta forma organizacyjna giełd z czasem okazała się mniej

<u>.</u>

<sup>1</sup> Innowacje to rozwiązania, które pojawiły się jako wynik procesów związanych z tworzeniem, rozwijaniem i wprowadzaniem nowych wartości w produktach lub nowych połączeń środków i zasobów, które są nowością dla tworzącej je lub wprowadzającej jednostki. Jako twórcę koncepcji innowacji w ekonomii uznaje się J.A. Schumpetera. Autor ten za innowację uznał pierwsze zastosowanie danego rozwiązania w podstawowych obszarach funkcjonalnych przedsiębiorstwa. Odrzucał natomiast stosowanie rozważanego pojęcia w odniesieniu do dyfuzji nowych koncepcji do nowych produktów, przedsiębiorstw, przemysłów itd. Część autorów utożsamia innowację z tzw. nowością subiektywną i odnosi ją do dobra, usługi lub pomysłu, który jest postrzegany przez kogoś jako nowy. I tak, na przykład Ph. Kotler i P. Drucker jako innowację traktują każdą koncepcję, będącą nowością dla jej nowego użytkownika. Por. W. Janasz, K. Kozioł: Determinanty działalności innowacyjnej przedsiębiorstw, PWE, Warszawa 2007, s. 57. Patrz też: T. Nawrocki, B. Jabłoński: Inwestowanie na rynku akcji, CeDeWu, Warszawa 2011, s. 96 oraz D. Szwajca: "The innovativeness of Polish companies according to research results", "Forum Statisticum Slovacum" 6/2010, Slovenska Statisticka a Demograficka Spolocnost, Bratislava 2010, p. 85.

<sup>&</sup>lt;sup>2</sup> H.R. Stoll: Future of Securities Markets: Competition or Consolidation?, Financial Analysts Journal", Charlottesville, Nov/Dec 2008., Vol. 64, p. 15-27.

<sup>&</sup>lt;sup>3</sup> C. Di Noia: The Stock-Exchange Industry: Network Effects, Implicit Mergers, And Corporate Governance, Quaderni Di Finanza, Studi E Ricerche, No. 33, Marzo 1999, p. 17, cyt. za: American Securities Exchange Act (Fragment 3.a.1).

<sup>4</sup> B. Steil: Why do exchanges demutualize?, 25/06/2002,http://www.mondovisione.com/exchanges/handbookarticles/why-do-exchanges-demutualize/.

konkurencyjna w stosunku do nowo powstających giełd o obrocie elektronicznym<sup>5</sup>. Współcześnie, większość giełd to giełdy w pełni zelektronizowane.

Celem niniejszego artykułu jest prześledzenie zmian, jakie miały miejsce w okresie przekształceń giełd opartych na tradycyjnym parkiecie na giełdy o elektronicznym obrocie oraz identyfikacja źródeł przewagi konkurencyjnej giełd elektronicznych powstałych w wyniku wprowadzonych innowacji technologicznych.

## **2. Proces przekształceń giełd opartych na tradycyjnym parkiecie na giełdy elektroniczne**

Proces transformacji giełd opartych na tradycyjnym parkiecie w giełdy elektroniczne rozpoczął się w latach osiemdziesiątych XX wieku. W okresie tym dominującą pozycję w branży giełdowej odgrywały tradycyjne giełdy, gdzie rynek kasowy stanowił główny obszar działalności. Natomiast giełdy instrumentów pochodnych miały dużo mniejsze znaczenie, a wiele państw nie miało ich w ogóle. Członkowie giełd tradycyjnych czerpali dochody z pośrednictwa w handlu instrumentami kasowymi, stąd też nie byli przychylni zmianom w dotychczasowej organizacji ich rynku giełdowego. Obrót elektroniczny wiązł się bowiem z eliminacją ich pośredniczącej roli, stąd też stawiali opór innowacjom technologicznym giełd. Tak więc pierwsze próby elektronizacji giełd objęły giełdy instrumentów pochodnych.

Pierwsze dziesięć, w pełni zelektronizowanych giełd instrumentów pochodnych, powstało w latach 1984-1993, przy czym osiem z nich zostało stworzonych od podstaw. Nowa Zelandia, Szwecja, Szwajcaria, Niemcy, RPA i Chiny nie miały giełd derywatów. Tak więc w połowie 1980 i na początku 1990 wszystkie te kraje stworzyły nowe giełdy instrumentów pochodnych z elektronicznym systemem notowań i obrotu. Spośród dziesięciu, osiem giełd albo w ich pierwotnej formie, albo po fuzji stały się udanymi przedsięwzięciami.

Pierwszym przypadkiem w pełni elektronicznej giełdy instrumentów pochodnych była amerykańska giełda INTEX, funkcjonująca na Bermudach. Giełda ta jednak nie odniosła sukcesu, głównie ze względu na presję wywieraną przez członków dużych giełd w Stanach Zjednoczonych, którzy zniechęcali firmy brokerskie oraz dilerów do prowadzeniem działalności na nowej giełdzie elektronicznej, np. przez ryzyko utraty dobrych miejsc na parkietach ich giełd. Jako druga rozpoczęła działalność elektroniczna giełda derywatów w Nowej Zelandii, która zakończyła się powodzeniem. Giełda ta została założona przez grupę handlujących wełną. Osoby te mając problem z lokalizacją giełdy na kontrakty wełną,

1

<sup>&</sup>lt;sup>5</sup> Przez przewagę konkurencyjną najczęściej rozumie się "zdolność przedsiębiorstwa do robienia czegoś, czego nie potrafią konkurenci lub przynajmniej robienia tego lepiej od nich". Por. L.W., Rue, Ph. G. Holland: Strategic Management: Conepcts and Experiences, McGraw-Hill Book Company, New York 1986, p. 432.

postanowili stworzyć giełdę wirtualną. Podjęli się przedsięwzięcia, które z odpowiednim wsparciem ze strony i zróżnicowaniem instrumentów finansowych, zakończyło się sukcesem. Trzecim przypadkiem giełdy elektronicznej była otwarta w 1985 roku szwedzka OM. Jej założycielem był Olaf Stenhammer. Jego planem było stworzenie giełdy, na której odbywał się handel opcjami. Podjął się tego zadania i przy wsparciu banku oraz Grupy Wallenberg stworzył elektroniczną giełdę<sup>6</sup>.

Wobec przedstawionych zmian na rynku giełdowym, pozostałe giełdy (o rynkach kasowych), funkcjonujące na podstawie parkietów były świadome, że z czasem będą zmuszone przyjąć rozwiązania rewolucji technologicznej. Wiedziały również, że jeżeli parkiety zostaną zamienione na elektroniczne systemy, to ich członkowie stracą dotychczasową pozycję. Tak więc przyjęły bardzo ostrożną strategię wdrażania handlu elektronicznego. Jednym z rozwiązań było wprowadzenie elektronicznych systemów, ale wyłącznie działających po godzinach funkcjonowania parkietu tak, aby elektroniczny handel nie przeszkadzał i nie konkurował z godzinami handlu realizowanego przez członków<sup>7</sup>. Drugim rozwiązaniem było wprowadzenie handlu elektronicznego, ale tylko mało aktywnymi instrumentami finansowymi. Zarówno pierwsze, jak i drugie podejście pozwoliło giełdom podjąć małe kroki w kierunku elektronizacji zachowując dla członków giełdy wyłączne prawa do handlu bądź w tradycyjnych dziennych godzinach obrotu, bądź najbardziej płynnymi walorami<sup>8</sup>.

Poza przypadkiem giełdy Cincinnati (obecna National Stock Exchange), prawie dziesięć lat po tym, jak powstały pierwsze w pełni zelektronizowane giełdy instrumentów pochodnych, pozostałe giełdy o rynkach kasowych zaczęły przechodzić na systemy elektroniczne. Fala przekształceń rozpoczęła się na przełomie lat osiemdziesiątych i dziewięćdziesiątych. W 1989 r. została stworzona elektroniczna giełda w Chile (Bolsa Electronica de Chile), a następnie, wraz z kolejnymi latami, powstawało od jednej do dziesięciu giełd rocznie. Najbardziej intensywne lata przekształceń to okres 1995-2001. Spośród 8511 giełd funkcjonujących na podstawie elektronicznych parkietów, które powstały w latach 1980-2007, większość miała miejsce w Europie (33%), regionie Azji i Pacyfiku (29%) i na Bliskim Wschodzie (11%). Około 80% powstała w wyniku przekształceń z tradycyjnego parkietu, natomiast pozostałe 20% to nowe przedsięwzięcia<sup>9</sup>.

Warto zaznaczyć, że wśród pierwszej dwudziestki stosujących elektroniczny obrót nie znalazły się duże, światowe giełdy o tradycyjnych, członkowskich strukturach organizacyjnych. Sytuacja ta dotyczyła w szczególności giełd amerykańskich, spośród

<u>.</u>

<sup>&</sup>lt;sup>6</sup> M. Gorham: The long, promising evolution of screen-based trading, FOCUS, The monthly newsletter of regulated exchanges, with key market figures, No. 221, July 2011, p. 4.

Przykładem przedstawionego działania było wprowadzenie przez giełdę Chicago Mercantile Exchange nakazu handlu nocą dla japońskich trawers.

<sup>8</sup> Przedstawioną drogę wprowadzania innowacji technologicznej obrały m.in. Chicago Mercantile Exchange, Chicago Board of Trade, NYMEX, London International Financial Futures Exchange (LIFFE).

<sup>9</sup> M. Gorham, op.cit., p. 9.

których żadna nie pojawiła się wśród pierwszych 20 giełd w pełni zelektronizowanych. Spośród pierwszych 20 giełd, które przeszły na obrót elektroniczny, 75% stanowiły regiony Azji i Pacyfiku oraz Europy. Jest to potwierdzenie, że członkowie dużych giełd byli niechętni do wprowadzania innowacji technologicznych.

# **3. Źródła konkurencyjności giełd funkcjonujących na podstawie elektronicznego obrotu jako wynik wprowadzonych innowacji technologicznych**

Giełdy elektroniczne, mimo oporu ze strony członków giełd tradycyjnych, sukcesywnie wypierały giełdy funkcjonujące na podstawie tradycyjnego parkietu. Ich przewaga wynikała z właściwych im cech, które stanowią źródła ich konkurencyjności. Tabela 1 prezentuje wykaz cech, które uległy zmianom na skutek innowacji technologicznych giełd.

Pierwszym skutkiem elektronizacji giełd był wzrost przejrzystości. Przejrzystość w ramach działalności giełd opartych na fizycznych parkietach była ograniczona. Według ówczesnych zasad nikt nie widział arkusza notowań. Inwestorzy widzieli jedynie ostateczny wynik sesji i mogli zgłaszać aktualne oferty zleceń. Tylko nieliczne grupy uczestników giełdy znały częściowe dane dotyczące zleceń<sup>10</sup>. W realiach świata elektronicznego nastąpił wzrost przejrzystości przez upublicznienie informacji o cenach walorów. Giełda sama prezentuje arkusze notowań, a dzięki Internetowi wgląd do nich jest technicznie możliwy. Ponadto, systemy informatyczne i telekomunikacyjne pozwalają przesyłać dane dotyczące notowań wręcz natychmiast. Inwestorzy, którzy dokonują inwestycji przez Internet i śledzą zmiany zachodzące podczas sesji, mają wciąż aktualne dane na temat cen poszczególnych walorów. Są więc w stanie na bieżąco podejmować decyzje. Sytuacja ta redukuje niepewność na rynkach finansowych związanych z dostępem do informacji.

Tabela 1

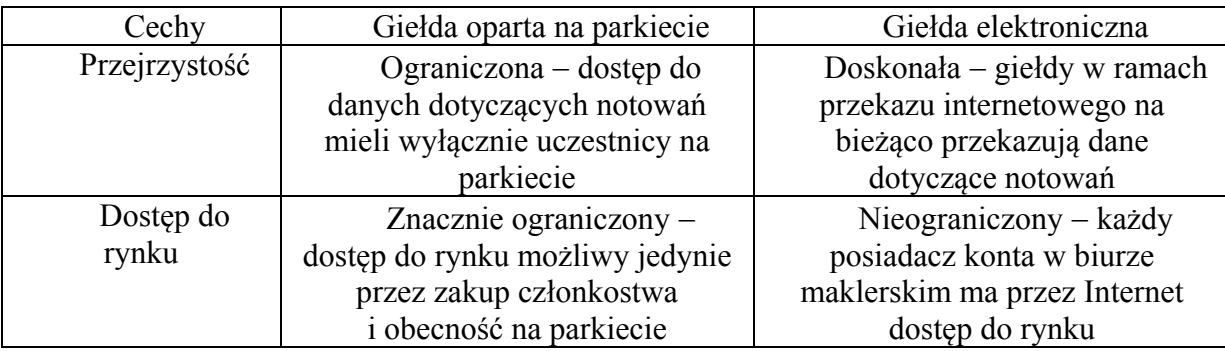

#### Wykaz cech, które uległy zmianom na skutek elektronizacji giełd papierów wartościowych

1

<sup>10</sup> Byli to na przykład maklerzy na parkietach, którzy mogli zobaczyć część portfela zamówień stworzonego przez zlecenia swoich klientów.

 $c_1$  1  $c_2$  1  $c_3$  1  $c_4$ 

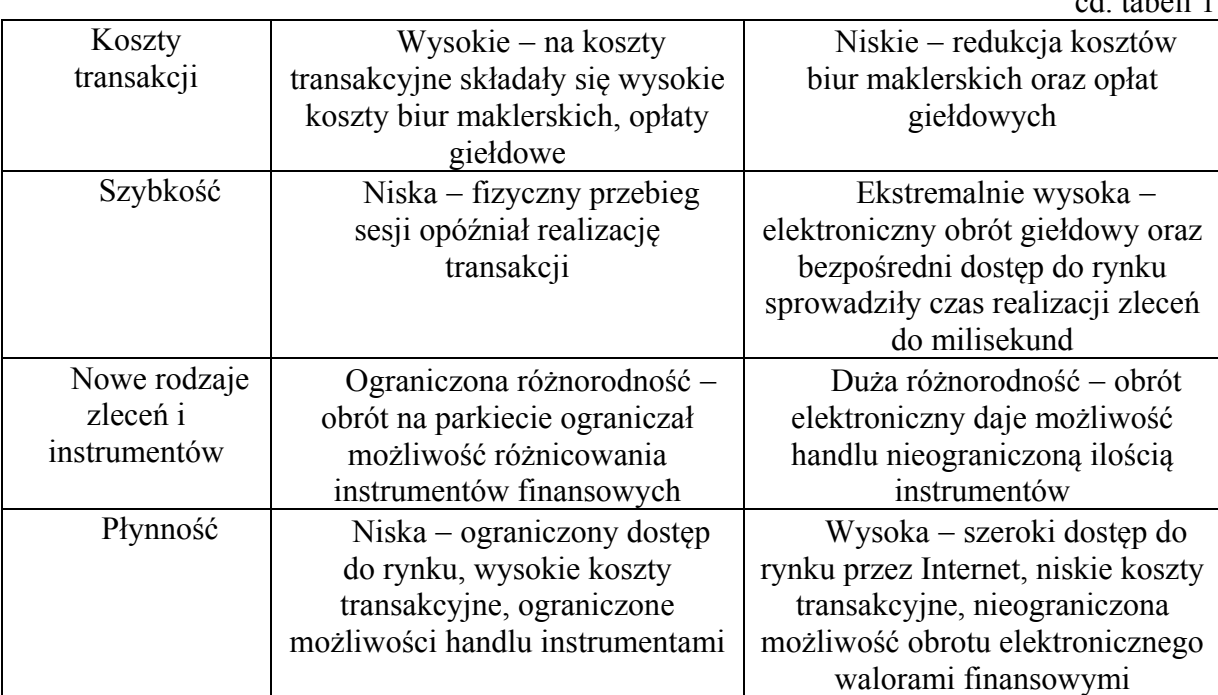

Źródło: opracowanie własne.

<u>.</u>

Kolejną cechą działalności giełd opartych na elektronicznym obrocie jest bezpośredni dostęp do rynku giełdowego. Na giełdach funkcjonujących na podstawie tradycyjnego parkietu, inwestorzy chcący uzyskać bezpośredni dostęp do rynku giełdowego, mogli to uczynić jedynie przez zakup członkostwa i ewentualną obecność na parkiecie w boksie lub koło maklera. Innymi słowy, tylko członkowie giełd mieli bezpośredni dostęp do rynku. Na giełdach funkcjonujących na podstawie elektronicznego obrotu wyeliminowano pośredników maklerów w handlu papierami wartościowymi<sup>11</sup>. Nowe rozwiązania technologiczne umożliwiły realizację tych czynności samodzielnie przez inwestorów. Każdy inwestor posiadający konto w biurze maklerskim może, przez Internet dokonywać zleceń kupna i sprzedaży walorów finansowych. Z kolei zlecenia te, dzięki systemom informatycznym, są przesyłane do serwera giełdy, a tam, na ich podstawie, według ściśle określonego algorytmu, są zawierane transakcje. Zgodnie z prognozami koncernu komputerowego IBM, w ciągu pięciu lat znikną handlujący na parkiecie zastąpieni przez potężne komputery programowane przez naukowców i ekonomistów<sup>12</sup>.

Przejście giełd na obrót elektroniczny dramatycznie obniżyło koszty transakcyjne. Koszty transakcyjne dotyczą kosztów związanych z płatnościami prowizji do biur maklerskich, opłatami giełdowymi od przeprowadzenia transakcji, plus ukryte koszty (czas) potrzebne na

<sup>&</sup>lt;sup>11</sup> Por. M. Kachniewski: Rynki finansowe w Unii Europejskiej- dalsza integracja czy dezintegracja, [w:] Integracja rynków finansowych w Unii Europejskiej od A do Z, Bank i Kredyt, listopad-grudzień 2007, s. 3.

<sup>&</sup>lt;sup>12</sup> P. Rożyński: Maszyny przejmują parkiet, "Gazeta Prawna", 21 maja 2010.

1

ich rozliczenie13. Są uznawane jako te, które mają wpływ na liczbę zawieranych transakcji, a zatem są ważnym czynnikiem poprawiającym efektywności struktur rynkowych $^{14}$ . I tak, elektronizacja obrotu zredukowała opłaty (prowizje) maklerskie. W 1980 roku w USA należało zapłacić prowizję maklerską wynoszącą 1,25% za obrót akcjami, co za 300 akcji po 50 USD za akcję wynosiło 187,50 USD. Obecnie koszty te wynoszą od 1,50 do 10 USD, a więc 95-99% taniej<sup>15</sup>. W odniesieniu do opłat giełdowych, ceny za przeprowadzone transakcje oraz ich rozliczenie obniżyły się, jednakże nie w tak znacznym stopniu, jak prowizje maklerskie. Obniżka opłat giełdowych wynika głównie z niższych kosztów funkcjonowania giełd elektronicznych w stosunku do giełd opartych na tradycyjnych parkietach<sup>16</sup>. Na podstawie danych z lutego 2010 roku, średnia opłata dla CME Group Inc. (Chicago Mercantile Exchange) wynosiła 1,23 USD w stosunku do opłaty 1,70 USD pobieranej zanim giełda ta stała się elektroniczną, czyli obniżyły się o 27%17.

Kolejną cechą współczesnych giełd elektronicznych jest szybkość. Generalnie, na skutek wprowadzenia nowych technologii, na rynkach giełdowych szybkość stała się czynnikiem decydującym o zyskach, a inwestorzy nieustannie poszukują sposobów, aby przyśpieszyć czas realizacji zleceń. Bardziej wydajny komputer, większa przepustowość i bliższe usytuowanie giełd to czynniki decydujące o zarobkach na rynkach giełdowych. Jeszcze stosunkowo niedawno klienci byli zachwyceni możliwością wykonania transakcji w ciągu minuty od złożenia zlecenia. Dzięki wprowadzeniu komputerów do obrotu giełdowego, można to uczynić to około 900 razy szybciej<sup>18</sup>.

Jednym z głównych skutków obrotu elektronicznego był nieunikniony trend do handlu algorytmicznego, czyli w kierunku zastąpienia ludzi komputerami w podejmowaniu decyzji i realizacji transakcji<sup>19</sup>. Grupą inwestorów, która rozwinęła się dynamicznie stali się inwestorzy wysokich częstotliwości (High Frequency Traders, w skrócie HFT), określani jako profesjonalni inwestorzy handlujący na własny rachunek, zaangażowani w zlecenia o wysokiej prędkości i generujący dużą liczbę transakcji na bazie dziennej<sup>20</sup>. Handel wysokiej

<sup>&</sup>lt;sup>13</sup> M. Pagano, A. Roell: Trading Systems in European Stock Markets: Current Performance and Policy Options, Economic Policy, No. 10, April 1990, p. 14.

<sup>&</sup>lt;sup>14</sup> S.B. Ramos: Competition Between Stock Exchanges: A Survey, Research Paper No. 77, HEC-University of Lausanne, FAME and CEMAF/ISCTE February 2003, p. 25.

<sup>&</sup>lt;sup>15</sup> M. Gorham: The long, promising evolution of screen-based trading, No. 223, September 2011, p. 13.

<sup>16</sup> W przypadku tradycyjnych parkietów koszty stałe były wyższe niż w przypadku elektronicznych obrotów. Dotyczyły m.in. opłat lokalu, w którym miał miejsce fizycznie odbywający się handel oraz związane z tym koszty utrzymania tego lokalu, wynagrodzenia maklerów uczestniczących w transakcjach giełdowych. <sup>17</sup> M. Gorham, op.cit., p. 14.

<sup>18</sup> Obecnie, aby wysłać zlecenie z własnego konta do komputera giełdy dopasowującego zlecenia, zajmuje to około 30 ms (milisekund, czyli tysięcznych sekundy). Dopasowanie zleceń trwa o koło 5 i następne kolejne 30 ms, to uzyskanie potwierdzenia realizacji zlecenia z powrotem na skrzynkę. Łącznie transakcja trwa 65 ms.

<sup>&</sup>lt;sup>19</sup> T Hendershott, C.M James, A. Menkveld: Does Algorithmic Trading Improve Liquidity?, "Journal of Finance", No. 1, February 2010.

<sup>&</sup>lt;sup>20</sup> Ch. Katz: High Frequency Traders: makers or breakers of markets?, "Focus", World Federation of Exchange, September 2011, p. 3-6.

częstotliwości jest podzbiorem algorytmicznego handlu, gdzie duża liczba zleceń<sup>21</sup> (zazwyczaj o niskich wartościach) jest wysyłana na rynek ze znaczną prędkością o czasie realizacji mierzonym w mikrosekundach. Cechą charakterystyczną inwestorów wysokich częstotliwości jest szybkość działania. Zyskuje ten, kto ma szybsze, bardziej wydajne komputery zainstalowane najbliżej giełdy. Dlatego wykształciło się zjawisko walki o miejsca położone jak najbliżej giełd, a niekiedy wręcz w ich ośrodkach obliczeniowych<sup>22</sup>. Giełdy oferują bliskość, a zarazem prędkość wrażliwym uczestnikom rynku w ramach instalacji ich serwerów handlowych, bezpośrednio przyległych do własnej infrastruktury. Ta kolokacja serwerów w niewielkiej odległości od operatora rynku minimalizuje opóźnienia sieci między serwerem dopasowującym zlecenia na platformie obrotu a serwerami uczestników rynku 23.

Kolejną cechą giełd elektronicznych jest różnorodność instrumentów finansowych. Nie ma wątpliwości, że w elektronicznym świecie liczba rodzajów walorów finansowych jest znacznie większa niż to było w latach, kiedy giełdy działały bazując na fizycznych parkietach. Komputery bowiem pracują szybciej i mogą dokonywać bardziej skomplikowanych operacji na giełdzie niż człowiek. Elektronizacja rynku giełdowego dała również dostęp do rynku dużej rzeszy indywidualnych inwestorów oraz rozszerzyła możliwości inwestycyjne na skalę globalną. Ponadto, redukcja kosztów transakcyjnych zachęciła inwestorów do lokowania swoich środków na rynkach giełdowych. Przedstawione czynniki uwarunkowały rozwój walorów giełdowych, przy czym należy zaznaczyć, że wiele z nich jest nowych i możliwych tylko w zautomatyzowanym środowisku handlowym.

W ciągu ostatnich dekad nastąpił znaczny rozwój różnych form walorów, będących przedmiotem transakcji giełdowych. Już w latach osiemdziesiątych, tylko dla samej Francji, B. Jacquillat i B. Solnik wyróżnili 26 nowych produktów i technik finansowych<sup>24</sup>. Poza tradycyjnymi papierami wartościowymi pojawiły się nowe walory, jak np. na kontrakty terminowe, opcje, warranty, prawa poboru, swapy, collary, floory, kwity depozytowe, różne waluty. Pod koniec XX wieku liczba różnych instrumentów pochodnych była szacowana na

1

<sup>21</sup> Według Marka Gortona, współzałożyciela firmy działającej na zasadach HFT na Wall Street, jego instytucja handluje szybciej niż jakakolwiek inna firma, tzn. 6000 zleceń na sekundę. Chociaż jest trudne do sprawdzenia, kto jest najszybszy na rynku, w 2008 roku obsługiwała ona około 175 milionów akcji na dzień, a w dniach szczytu ponaddwukrotnie więcej. Twierdzi również, że system może przechwycić oferty cenowe w 0,1 ms, a następnie wykonać transakcję w kolejne 0,1 ms. M.Gorham, September 2011, op.cit. p. 12.

 $22$  A. Gorczyńska: Nowe technologie na rynkach papierów wartościowych a kryzys finansowy – próba identyfikacji zależności, [w:] Studia i Prace Kolegium Finansów i Zarządzania SGH, nr 109, Warszawa 2011, s. 77-88, cyt. za: P. Rożyński: Maszyny przejmują parkiet, "Gazeta Prawna", 21 maja 2010.

<sup>&</sup>lt;sup>23</sup> Kolokacja jest elektroniczną wersją praktyki prowadzonej przez maklerów na parkietach przez dziesięciolecia. Na giełdach działających wg tradycyjnych parkietów, maklerzy/brokerzy im bliżej stali realizatorów zamówień, tym bardziej było prawdopodobne, że znajdą przeciwstawne zlecenie. Ponadto, bliskie sąsiedztwo realizatora zleceń pozwalało budować relacje (handlowcy na tradycyjnych parkietach rozmawiają w krótkich przerwach), które mogły prowadzić do korzystniejszego traktowania. W rzeczywistości fizyczna kolokacja na parkiecie była tak ważna, że niektórzy maklerzy lub brokerzy byli w stanie przyjść na długo przed otwarciem giełdy, aby zarezerwować miejsce w boksie. Por. M. Gorham: The long, promising evolution of screen-based trading, FOCUS, No. 221, July 2011, p. 9. 24 Globalizacja: mechanizmy i wyzwania, (pod red.) B. Liberskiej, PWE, Warszawa 2002, s. 183, cyt za:

B. Jacquillat, B. Solnik: Marches Financiers. Gestion de Portefeuille et des Risques, Dunod, Bordas, Paris 1990.

ponad 120025. Jednakże poza wzrostem różnorodności notowanych walorów, wzrosła też rola jako instrumentów w obrocie giełdowym. I tak, w latach dziewięćdziesiątych handel instrumentami pochodnymi (derywatami) na giełdach zwiększył się 6-krotnie. Natomiast analizując wolumen światowych obrotów dotyczących handlu opcjami i kontraktami futures (pojedynczymi), liczony liczbą kontraktów w mln, w latach 1996-2008 zwiększył się ponad 10-krotnie, osiągając w rekordowym roku 43 6785 502 kontraktów dotyczących opcji i 1 058 862 743 kontraktów futures (po 2008 roku, na skutek kryzysu suprime, nastąpiło obniżenie wolumenu obrotów) $^{26}$ .

Na skutek elektronizacji rynków giełdowych, efektem przedstawionych tendencji jest wzrost ich płynności. Dzięki bezpośredniej możliwości składania zleceń przez Internet nastąpiła szeroka dostępność do obrotu giełdowego inwestorów indywidualnych. Zjawisku temu sprzyjała również redukcja kosztów transakcyjnych. Do wzrostu płynności rynków giełdowych przyczyniły się także szybkość funkcjonowania giełd elektronicznych oraz wzrost różnorodności handlowanych (na nich) walorów finansowych. I tak, o ile wartość obrotów na światowych rynkach giełdowych na początku lat dziewięćdziesiątych wynosiła około 5,5 biliona USD, to 5 lat później już dwukrotnie więcej, a w 2000 roku 10-krotnie więcej, osiągając wartość 50 bilionów USD. W 2010 roku poziom płynności wynosił ponad 63 biliony  $\text{USD}^{27}$ .

## **4. Deutsche Terminbörse (DTB) jako przykład sukcesu giełdy elektronicznej nad giełdą opartą na tradycyjnym parkiecie**

Przykład giełdy, która wygrała w ramach konkurencji z giełdą opartą na tradycyjnm parkiecie to Deutsche Terminbörse (DTB)<sup>28</sup>. Odniosła ona sukces nad londyńską LIFE. The London International Financial Futures Exchange (LIFFE) była największą giełdą instrumentów pochodnych w Europie od czasu jej utworzenia w 1982 roku. W 1988 roku LIFFE notowała kontrakty terminowe na główne europejskie instrumenty dłużne, niemieckie obligacje rządowe. Tradycyjnie, giełdy notowały instrumenty pochodne, przede wszystkim na aktywa krajowe (indeksy giełdowe, dług publiczny i dobra rolne), ale w Niemczech, w przedstawionych latach, giełdy instrumentów pochodnych nie rozpoczęły jeszcze działalności. Wynikało to z prawa niemieckiego, które traktowało kontrakty terminowe jako zbyt ryzykowne. Tak więc LIFFE zdecydowała się notować kontrakty futures na niemieckie obligacje rządowe, co było dobrą decyzją, gdyż obrót tym produktem bardzo szybko rósł i na początku 1990 roku kontrakty te były najbardziej aktywnym produktem LIFFE.

<u>.</u>

<sup>25</sup> Międzynarodowe stosunki gospodarcze, (red.) J. Rymarczyk, PWE, Warszawa 2010, s. 216.

<sup>26</sup> Dane pozyskane z: www.world-exchanges.org/ [data pozyskania 23.05.2014].

<sup>27</sup> www.world-exchange.com[data pozyskania 23.05.2014].

<sup>&</sup>lt;sup>28</sup> Gorham M.: The long, promising evolution of screen-based trading, No. 221, July 2011, p. 6.

W tym samym czasie, jak na LIFFE rozwijał się handel kontraktami futures na niemieckie obligacje rządowe, grupa niemieckich banków podjęła kroki w celu utworzenia niemieckiej giełdy instrumentów pochodnych. Wiązało się to jednak z koniecznością zmiany w prawie niemieckim. W tym celu zatrudniono Jorga Franke, przewodniczącego berlińskiej Stock Exchange. Następnie przystąpiono do stworzenia giełdy. Ponieważ podmioty, założyciele giełdy byli zlokalizowani w różnych częściach kraju w Berlinie, Hamburgu, Stuttgarcie, Monachium i Hanoweru, aby rozwiązać problem lokalizacji giełdy, postanowiono więc utworzyć giełdę elektroniczną. Ponadto, by przyspieszyć czas tworzenia giełdy, od jednej  $\bar{z}$  sąsiadujących giełd – Swiss Options and Financial Futures Exchange (SOFFEX) – kupiono elektroniczny system. I tak w 1990 roku powstała Deutsche Terminbörse (DTB), która w pierwszym roku działalności notowała zaledwie trzy produkty – kontrakty terminowe na niemiecki indeks giełdowy (DAX), niemiecki odpowiednik eurodolara (FIBOR) i kontrakty futures na niemieckie obligacje rządowe.

Z czasem niemiecka giełda przyciągała coraz szerszą grupę handlujących, budując stałą wielkość obrotu oraz ustalając dobrą płynność na produkty. Każda giełda zazwyczaj ma monopol na określone produkty. Tak więc, kiedy DTB notowała produkty, na podstawie których LIFFE zbudowała jeden z najbardziej aktywnych rynków na świecie, doświadczeni obserwatorzy spodziewali się, że DTB poniesie porażkę jako nowa i mała giełda w Europie, starająca się konkurować z największą i najstarszą w Europie giełdą instrumentów pochodnych. Jednakże DTB była bardziej przejrzysta i tańsza niż LIFFE. Ponadto, szybko budowała swoją pozycję międzynarodową przez dążenie do stworzenia zdalnego członkostwa. W pierwszym roku działalności, dzięki częściowej własności bankiera, który kierował swoje transakcje do nowej giełdy, DTB miała obrót 5 mln kontraktów na niemieckie obligacje rządowe. Wartość obrotu tymi instrumentami co roku rosła. Na giełdzie LIFFE również następował wzrost obrotów tymi walorami, który utrzymywał się na poziomie  $2/3$  udziału w rynku<sup>29</sup>. By zdobyć przewagą konkurencyjną, giełda niemiecka podjęła dalsze innowacyjne kroki. W 1996 roku uzyskała od CFTC (The U.S. Commodity Futures Trading Commission) zezwolenie na wprowadzenie zdalnego dostępu do rynku amerykańskiego. W latach 1997 i 1998 DTB obniżała opłaty i wprowadziła darmowy, zdalny dostęp dla uczestników z zagranicy w Europie. Dzięki rosnącemu udziałowi uczestników z Chicago, Londynu i Paryżu, wolumen obrotu kontraktami futures na niemieckie obligacje rządowe na DTB zaczął gwałtownie wzrastać kosztem LIFFE. Pod koniec 1998 roku wolumen obrotu omawianymi produktami na LIFFE spadł praktycznie do zera, a na DTB handlowano ponad 140 milionami kontraktów rocznie – prawie pięciokrotnie więcej niż dwa lata wcześniej.

W ciągu ośmiu lat nowa elektroniczna giełda zdobyła 100% udział w rynku kontraktów futures na niemieckie obligacje rządowe w Europie. Zwycięstwo elektronicznej giełdy zostało wzmocnione tym, że w tym samym roku, 1998, DTB połączyła się ze szwajcarską SOFFEX i stworzyły Eurex – największą giełdą instrumentów pochodnych na świecie.

## **5. Podsumowanie**

W dobie postępu naukowo-technicznego innowacje technologiczne stanowią ważny czynnik warunkujący przewagę konkurencyjną. Sytuacja ta odnosi się również do giełd papierów wartościowych.

Począwszy od lat osiemdziesiątych ubiegłego wieku, rozpoczął się proces wdrażania innowacji technologicznych, który przerodził się w proces przekształceń giełd opartych na tradycyjnych parkietach w giełdy elektroniczne. Jednakże wprowadzanie innowacji technologicznych było ograniczane ze strony członków giełdy, którzy dopuszczali tylko te rozwiązania, które nie naruszały źródeł ich dochodu. Z czasem warunki otoczenia wymusiły na pozostałych giełdach procesy transformacji. Obecnie większość giełd to giełdy zelektronizowane. W porównaniu do wcześniejszej formy, cechuje je większa płynność, przejrzystość, szybkość, różnorodność instrumentów finansowych, podlegających obrotowi. Charakteryzują się więc przewagę konkurencyjną w stosunku do giełd opartych na tradycyjnych parkietach. Przykładem giełdy elektronicznej, która w wyniku przemian odniosła sukces jest Deutsche Terminbörse (DTB).

#### **Bibliografia**

- 1. American Securities Exchange Act (Fragment 3.a.1).
- 2. Di Noia C.: The Stock-Exchange Industry: Network Effects, Implicit Mergers, And Corporate Governance, Quaderni Di Finanza, Studi E Ricerche, No. 33 -Marzo 1999.
- 3. Globalizacja: mechanizmy i wyzwania, (pod red.) B. Liberskiej, PWE, Warszawa 2002.
- 4. Gorczyńska A.: Nowe technologie na rynkach papierów wartościowych a kryzys finansowy próba identyfikacji zależności, [w:] Studia i Prace Kolegium Finansów i Zarządzania SGH, nr 109, Warszawa 2011.
- 5. Gorham M.: The long, promising evolution of screen-based trading, FOCUS, The monthly newsletter of regulated exchanges, with key market figures, No. 221, July 2011.
- 6. Gorham M.: The long, promising evolution of screen-based trading, No. 223, September 2011.
- 7. Hendershott T., James C.M, Menkveld A.: Does Algorithmic Trading Improve Liquidity? "Journal of Finance", No. 1, February 2010.
- 8. Jacquillat B., Solnik B.: Marches Financiers. Gestion de Portefeuille et des Risques, Dunod, Bordas, Paris 1990.
- 9. Janasz W., Kozioł K.: Determinanty działalności innowacyjnej przedsiębiorstw, PWE, Warszawa 2007.
- 10. Katz Ch.: High Frequency Traders: makers or breakers of markets?, "Focus", World Federation of Exchange, September 2011.
- 11. Kachniewski M.: Rynki finansowe w Unii Europejskiej dalsza integracja czy dezintegracja, [w:] Integracja rynków finansowych w Unii Europejskiej od A do Z, Bank i Kredyt, listopad-grudzień 2007.
- 12. Międzynarodowe stosunki gospodarcze, (red.) J. Rymarczyk, PWE, Warszawa 2010.
- 13. Nawrocki T., Jabłoński B.: Inwestowanie na rynku akcji, CeDeWu, Warszawa 2011.
- 14. Pagano M., Roell A.: Trading Systems in European Stock Markets: Current Performance and Policy Options, Economic Policy, No. 10, April 1990.
- 15. Ramos S.B.: Competition Between Stock Exchanges: A Survey, Research Paper No. 77, HEC-University of Lausanne, FAME and CEMAF/ISCTE February 2003.
- 16. Rożyński P.: Maszyny przejmują parkiet, "Gazeta Prawna", 21 maja 2010.
- 17. Steil B.: Why do exchanges demutualize?, 25/06/2002,http://www.mondovisione.com/ exchanges/handbook-articles/why-do-exchanges-demutualize/
- 18. Stoll H.R.: Future of Securities Markets: Competition or Consolidation?, "Financial Analysts Journal", Charlottesville, Nov/Dec 2008., Vol. 64.
- 19. Szwajca D.: The innovativeness of Polish companies according to research results, "Forum Statisticum Slovacum", Slovenska Statisticka a Demograficka Spolocnost, 6/2010, Bratislava 2010.
- 20. www.world-exchange.com [data pozyskania 23.05.2014].

#### **Abstract**

As a result of technological advances, regulatory changes in the liberalization of investments in securities and development investment culture, stock exchanges began to introduce innovations, including a technological nature. However, the introduction of technological innovations was limited by exchange members who let only those solutions that did not infringe the sources of their income. Over time, environmental conditions have forced on stock exchanges gradual process of electronisation of securities' trade. Electronic stock exchanges have a higher competitiveness in relation to exchanges based on traditional floor. They are characterized by, among others, greater liquidity, transparency, speed, diversity of financial instruments.